## **Security Light**

The security light application process will be guided by a FreeState member account coordinator. Please keep in mind that process time for applications can take 2 to 3 business days.

The MAC team will assist you any way they can, but during the busiest seasons could take longer to process your information.

To help expedite the process, please feel free to download and fill out the security light application. You can bring it into the office with you, or email it. Once it is received a MAC will be in touch with you.

Download the application here.

## **Step 1: Click the link.**

# **Step 2: Download the File**

If you are using Chrome (below left), you will see the download in the upper right of the window. Press it to download the file. If you are using Microsoft Edge (below), you will need to SAVE the file.

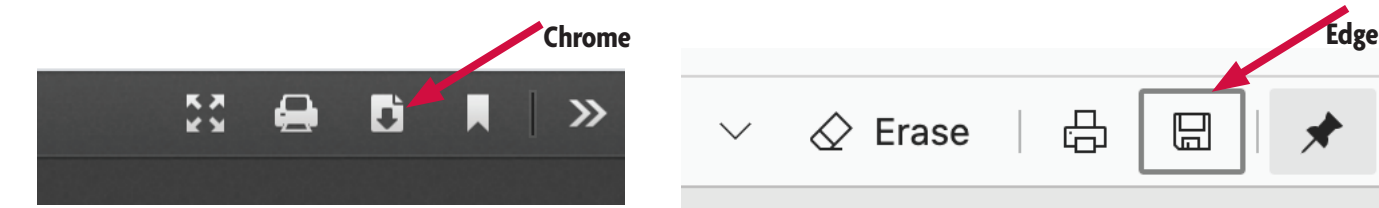

咼  $\Diamond$  Erase  $\boxplus$ 

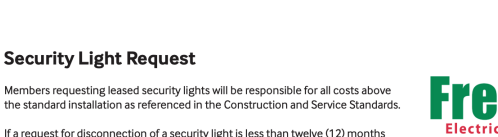

eka Office McLouth Office a McLouth Office<br>Jrn Rd. 507 N. Union<br>615 McLouth, KS 66054<br>800-794-1989 iapana ornee<br>I 100 SW Auburn Rd r roo Sw Adodim<br>Topeka, KS 66615 800-794-1989<br>www.freestate.coop<br>customerservice@freestate.coop

Today's Date:

omica sua:<br>agreement.

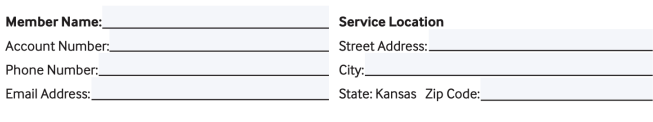

**East District Rate**  $$10.00 per month$ 

West District Rate:  $$14.50$  per month

### **Standard Installation:**

A 48 watt LED is mounted on either the meter or transformer pole.

since the same member requested the security light to be connected, such member shall be billed for the remaining disconnected months.

Member-owned equipment is not permitted to be installed on Cooperative-<br>owned structures, unless authorized otherwise by the Cooperative in a joint-use

#### **Optional Installation**

Additional charges will apply to install a transformer with a maximum distance of 125' overhead or underground wire and any additional pole(s) required.

#### **Maintenance Free:**

- Repair and replacement of fixture and pole will be the responsibility of the Cooperative.
- » Member shall assume responsibility of notifying the Cooperative when the light fixture is not working properly.

#### **Billing**

Lease lights are connected before the member's meter. Therefore, energy usage is part of the monthly charge. Power cost adjustment (PCA) applies. Our member service staff can inform you on how<br>your security light will be billed. If a request for disconnection of a security light is less than twelve (12) months since the same member requested the security light to be connected, such member shall be billed for the remaining disconnected months.

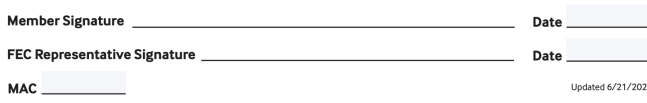

## **Step 3: Complete the Form**

Please complete the form answering all questions and providing detail if possible. Leave the FEC Representative Signature line and the MAC line BLANK.

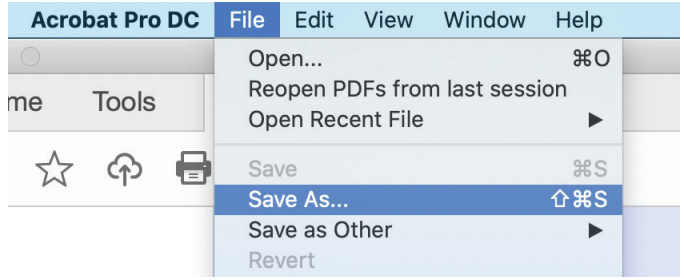

### **Step 4: Save and Send File**

Once the form is complete, save the file for your records. Once it is saved, attach the file to an email and send to the office at customerservice@freestate.coop.

A member account coordinator will be in touch with you to gather more information or set up an appointment.

Please call with questions. 1-800-794-1989 and ask for the member account coordinator.

×